# **REVIT Architecture - Initiation**

31/01/2024

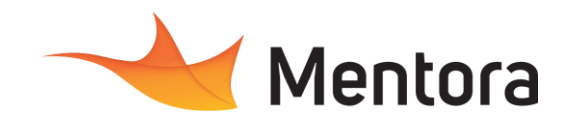

**Durée** 5 jours (35,00 heures)

# **Public visé**

- Architectes, Techniciens, Ingénieurs, Responsables
- Bureau d'études, Chargés de projets, utilisateurs du BIM

Cette formation est accessible aux personnes en situation de handicap. Pour toute question appeler Mme Champagne au 06-87-13-16-32

# **Pré-requis**

- Connaissance de l'environnement Windows
- Connaissance de dessin et des métiers du bâtiment

# **Objectifs pédagogiques**

- Savoir modéliser un projet avec une base de données associée
- Savoir modéliser un projet architectural simple
- Savoir gérer les annotations / les types de vues • Savoir gérer les feuilles pour l'impression de plans
- Savoir travailler en équipe (échange de fichiers BIM)

# **Admission** :

Sans condition particulière

### **Délais d'accès :**

De 1 semaine à 2 mois en fonction du financement demandé

**Informations** : Mme Champagne au 06-87-13-16-32

# PROGRAMME

# **Description / Contenu**

#### **JOUR 1**

#### Concepts de base

- Présentation du logiciel
- Le BIM, qu'est-ce que c'est?
- Présentation de l'interface du logiciel

#### **Naviguer dans Revit**

- L'arborescence du projet
- Naviguer en 2D
- Naviguer en 3D

#### **Démarrer un projet général**

- Paramétrage des unités
- Mise en place des niveaux
- Création des vues en plan d'étage et des

# vues en plan de plafond

- **Principes généraux de Revit** La classification de Revit :
	- Catégorie/Famille/Type/Occurrence
	- Lier un fichier DWG en fond de plan

# **Définir la structure**

• L'outil quadrillage, les files de Revit

#### **Modéliser des murs**

• Les outils d'esquisse

# **Modalités pédagogiques**

- Alternance d'exposés théoriques et de mise en situation sur des cas sélectionnés par l'intervenant ou des cas d'entreprises
- Questionnaire d'évaluation des connaissances et des besoins en amont de la formation et/ ou un audit téléphonique. • QCM final
- 

# **Moyens et supports pédagogiques**

1 station de travail par personne, 5 personnes maximum par session

Remise d'un support de cours au format PDF ou courte vidéo

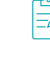

# **Modalités d'évaluation et de suivi**

- Attestation de Formation et feuille d'émargement. • Evaluation des acquis de la formation par le
- formateur tout au long de la formation
- Evaluation par stagiaire de la qualité de la formation
- Evaluation à froid (j+2 mois après la formation) • Votre conseiller formation est à votre disposition pour le suivi qualité, la satisfaction de la formation et toute demande de médiation

- Justifier les arrases des murs
- Paramétrage de la composition d'un mur
- La bibliothèque de matériaux
- Les motifs de coupe et de surface
- Gestion des priorités de matériaux
- Comprendre et utiliser la ligne de justification
- Habillage des tableaux et des têtes de murs
- Création de fruits
- Création de murs inclinés
- Création de modénatures : Corniches, tamponnements, joins creux
- Création des couvertines
- **JOUR 2**

# Création des poteaux

- Paramétrage des dimensions des poteaux
	- Poteaux droits/Inclinés
- Insertion automatique aux intersections des files

# **Modéliser des fondations**

- Modélisation des murs de fondation
- Contrôle de l'aplomb
- Modélisation et paramétrage des semelles

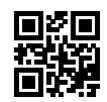

# **REVIT Architecture - Initiation**

31/01/2024

#### **Modélisation des dalles et des sols**

- Le mode esquisse
- Incliner un sol
- Créer une pente en variation
- Paramétrage de la composition d'un sol
- Gestion des priorités entre les sols et les murs

## Exercice d'application

# **Modélisation des toitures**

- Le mode esquisse
- Gestion de l'inclinaison et du nombre de pans
- Création d'un mur pignon
- Ajustement du doublage des murs de façade à la toiture
- Gestion de la hauteur et de la position du faitage
- Création de chien assis
- Création de frontons
- Création de demi-croupe
- Modélisation de toiture shed
- Modélisation de toiture à la mansart
- Modélisation de toiture courbe
- Création des gouttières
- Création des planches de rive
- Modélisation des sous faces de toit
- Création des pannes, des chevrons et des fermes

Exercice d'application

#### **Modélisation des faux plafonds**

- Le mode esquisse
- Le mode automatique
- Paramétrage de la composition d'un plafond
- Incliner un plafond
- Créer des soffites
- Gestion du calepinage des dalles de plafond

#### Exercice d'application

#### **Création des cages et tremies**

#### **JOUR 3**

- Principes généraux de Revit
	- Les différentes familles de Revit
		- Système/chargeable/Insitu
	- Les sites pour télécharger des familles Revit

# **Principes généraux du BIM**

Les LOD : les niveaux de détails normalisés

#### du BIM **Les menuiseries**

- Paramétrage des dimensions
- Paramétrage des matériaux
- Copier/Coller dans les étages
- Exercice d'application

#### **Modélisation des escaliers**

- Les différentes familles d'escalier (Béton, de menuisier, préfabriqué)
- Paramétrage de son encombrement et de la hauteur à franchir
- Dimensionnement en fonction de la loi Blondel
- Les formes automatiques (Droit, colimaçon, quart tournant balancé...)
- Les formes libres
- Ajout des paliers
- Paramétrage détaillé :(nez de marche, contre-marche, mache…)

Exercice d'application

### **JOUR 4**

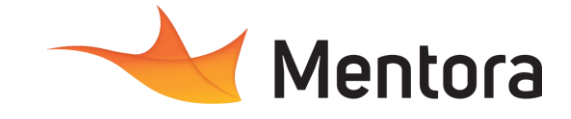

Modélisation des garde-corps

- Cheminement du garde-corps
- les différents hôtes d'un garde-corps
- Paramétrage des traverses
- Paramétrages des barreaux
- Paramétrages des panneaux
- Ajout d'une main courante
- Création d'une famille de profil de gardecorps

Exercice d'application

#### **Définition des pièces**

- Création des pièces. Définition des espaces architecturaux
- Récupération des surfaces et des volumes
- Renseignement des pièces : nom, finition,

occupation…

Exercice d'application

### **JOUR 5**

Habillage de plans architecturaux

- Création de plans de vente automatiques
- Les outils de cotations
- Les cotations NGF/NVP
- Les étiquettes de marches et de sens d'escalier
- Utilisation des étiquettes (afficher des informations textuelle)
- Création d'une famille d'étiquette
- Création des zones PMR
- Gestion des épaisseurs de lignes
- Créations des légendes
- Création de vues de détail
- Création et utilisation d'un cartouche

Exercice d'application

# **Les livrables**

- Imprimer
- Export en pdf
- Export en dwg
- Export en IFC
- Gestion des revisions de maquette
- Gestion des révisions de plans